## **Foreman - Bug #10717**

# **API host report query runs very slowly, has unnecessary clauses**

06/05/2015 11:23 AM - Bryan Kearney

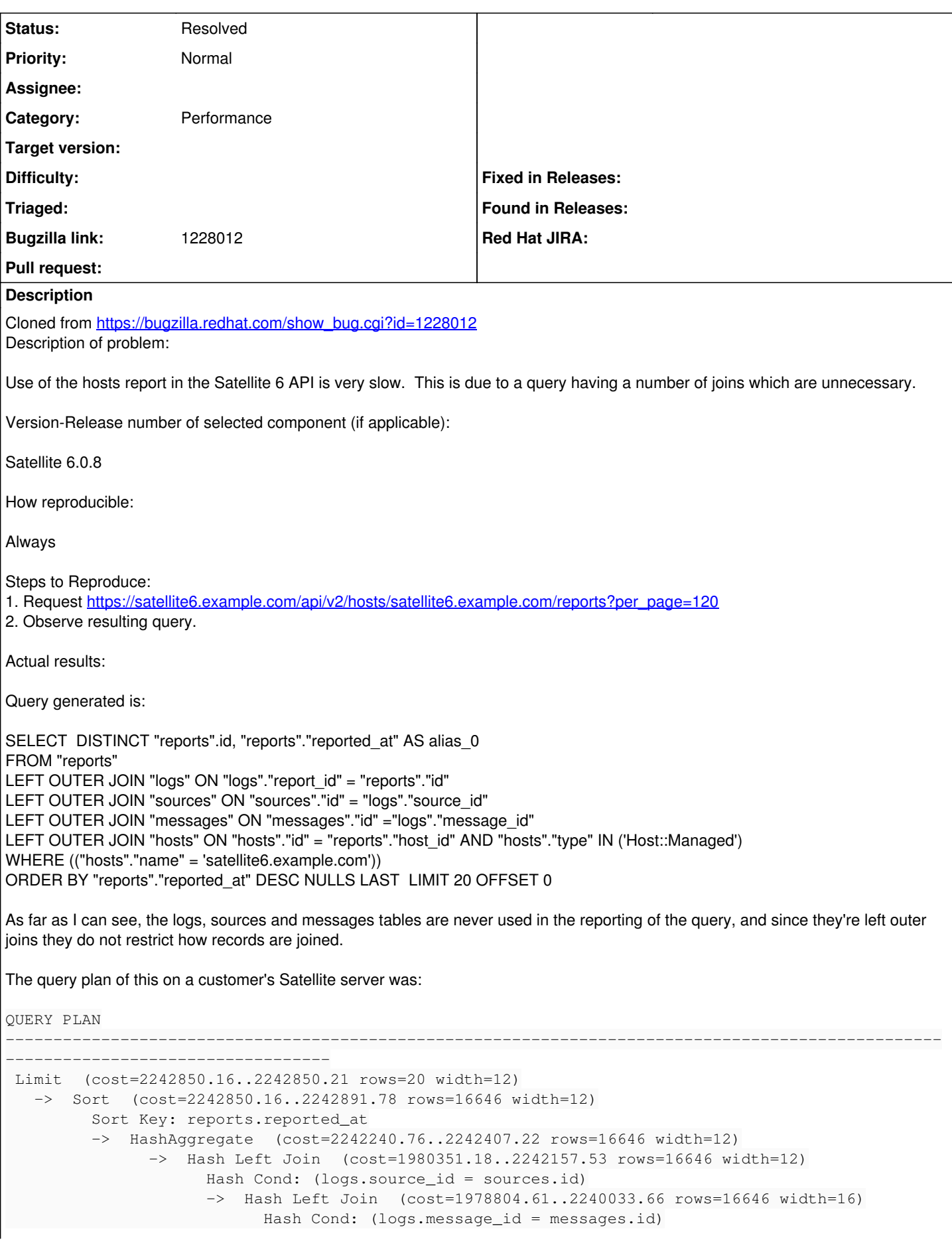

 -> Hash Left Join (cost=1965520.46..2226029.20 rows=16646 width=20) Hash Cond: (reports.id =logs.report\_id) -> Nested Loop (cost=14.72..1135.03 rows=278 width=12) -> Index Scan using index hosts on name on hosts (cost=0. 00..8.28 rows=1 width=4) Index Cond: ((name)::text ='satellite6.example.com':: text) Filter: ((type)::text ='Host::Managed'::text) -> Bitmap Heap Scan on reports (cost=14.72..1123.16 rows=2 87 width=16) Recheck Cond: (reports.host\_id = hosts.id) -> Bitmap Index Scan on index\_reports\_on\_host\_id (c ost=0.00..14.64 rows=287 width=0) Index Cond: (reports.host\_id = hosts.id) -> Hash (cost=1107803.44..1107803.44 rows=49341944 width=12) -> Seq Scan on logs (cost=0.00..1107803.44 rows=49341944 width=12) -> Hash (cost=12308.29..12308.29 rows=59429 width=4) -> Seq Scan on messages (cost=0.00..12308.29 rows=59429 width=4) -> Hash (cost=1037.03..1037.03 rows=31003 width=4) -> Seq Scan on sources (cost=0.00..1037.03 rows=31003 width=4) (24 rows) I believe a better query would be: SELECT DISTINCT "reports".id, "reports"."reported\_at" AS alias\_0 FROM "reports" JOIN "hosts" ON "hosts"."id" = "reports"."host\_id" AND "hosts"."type" IN ('Host::Managed') WHERE (("hosts"."name" = 'satellite6.example.com')) ORDER BY "reports"."reported\_at" DESC NULLS LAST LIMIT 20 OFFSET 0 There's also a sequence scan on sources, which may be able to be optimised with an index. That's a low cost operation though, compared to the other hash joins. Expected results: Query only joins with tables necessary for output or selection, and uses inner joins to prevent overmatching with nulls.

Additional info:

## **History**

## **#1 - 06/05/2015 11:24 AM - Bryan Kearney**

*- Category set to Reporting*

## **#2 - 06/08/2015 03:21 AM - Dominic Cleal**

*- Category changed from Reporting to Performance*

### **#3 - 11/09/2016 11:18 AM - Chris Duryee**

*- Status changed from New to Closed*

bug appears fixed in katello 3.0, likely due to host unification. marking as closed.

## **#4 - 11/10/2016 03:04 AM - Dominic Cleal**

*- Status changed from Closed to Resolved*